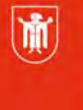

Landeshauptstadt<br>München Referat für **Bildung und Sport** 

**Bildung** und Sport

# **Screendesign - Visuelle Gestaltung für den Bildschirm**

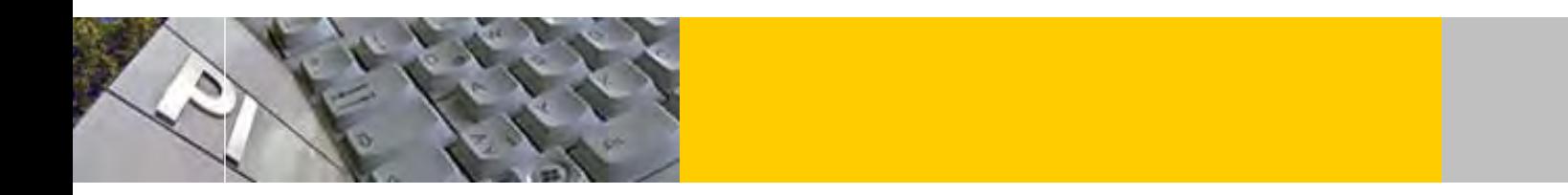

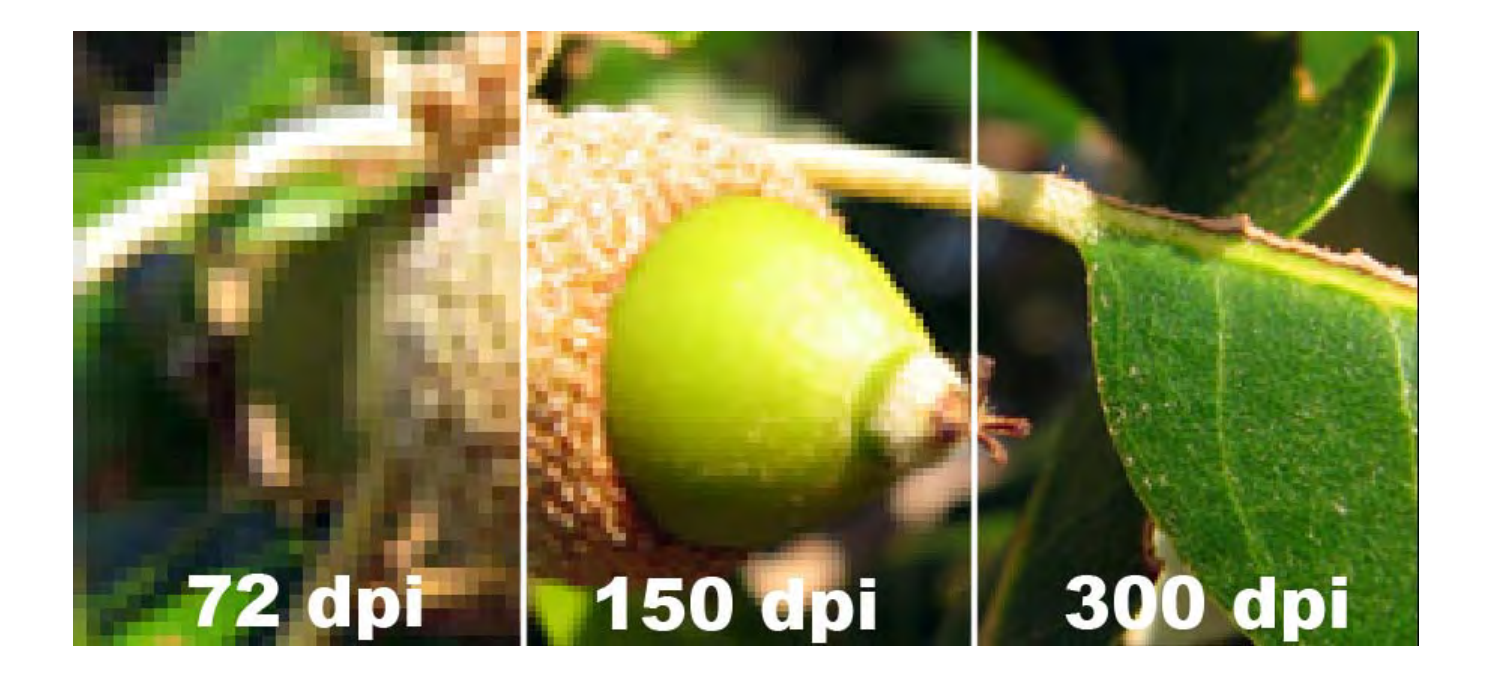

© Landeshauptstadt München Stand: 02/2019

Autor: Andreas Hintermaier E-Mail: andreas.hintermaier@pi-musin.de

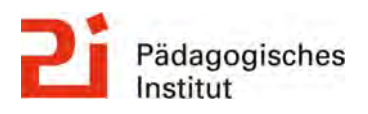

**Diese Materialien von medienbildung-muenchen.de sind lizenziert unter CC BY-NC-SA 4.0 (creativecommons.org/licenses/by-nc-sa/4.0/legalcode.de).**

Die Gestaltung mit digitalen Medien wird je nach den Ausgabemedium in die Gestaltung für den Bildschirm (*Screendesign*) und die Gestaltung für den Druckbereich (*Print*) unterteilt. *Screendesign* befasst sich u.a. mit der benutzergerechten Gestaltung (*Usability*) von Online-Inhalten (z.B. Webseitenlayout, Logos oder Navigationselemente), DVD Menüs oder Präsentationen in *Power-Point*. Im Folgenden werden neben allgemein gültigen Gestaltungsgrundlagen auch spezielle Kriterien für das Screendesign vorgestellt.

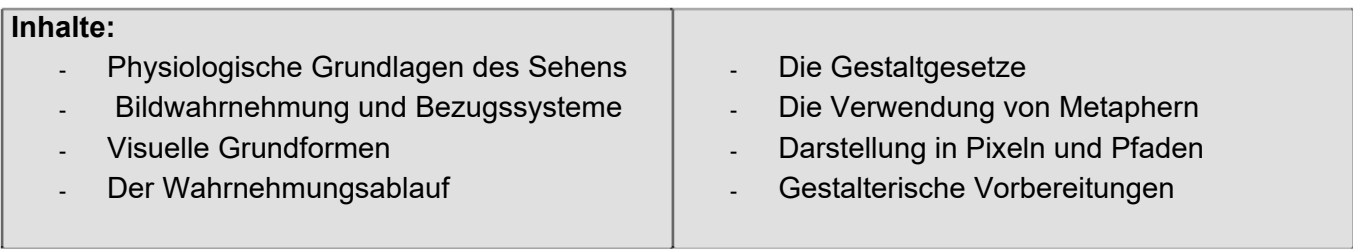

In jeder Form von Gestaltung sind zunächst die **Wahrnehmungsgrundlagen** zu beachten. Der Großteil der menschlichen Wahrnehmung geschieht visuell. Im Gestaltungsbereich werden vor allem Bilder und Text verwendet. Dabei geht der aktuelle Trend weg von der Schriftkultur "zurück" zu einer bildorientierten Kultur.

# **Physiologische Grundlagen des Sehens und der Wahrnehmung**

Die menschlichen Augen nehmen nur einen kleinen Ausschnitt des gesamten Wellenspektrums wahr. Beim **Sehvorgang** gelangt der Farbreiz entweder **direkt** von einer Lichtquelle oder **indirekt** über die **Reflektion** von der Oberfläche eines Gegenstandes ins Auge. Bei der Relfektion wird ein Teil des Spektrums absorbiert und der Rest reflektiert/ remmitiert.

Wenn Farbreize auf die Netzhaut (Retina) auftreffen, werden sie von spezialisierten Sinneszellen (Stäbchen und Zäpfchen) aufgenommen

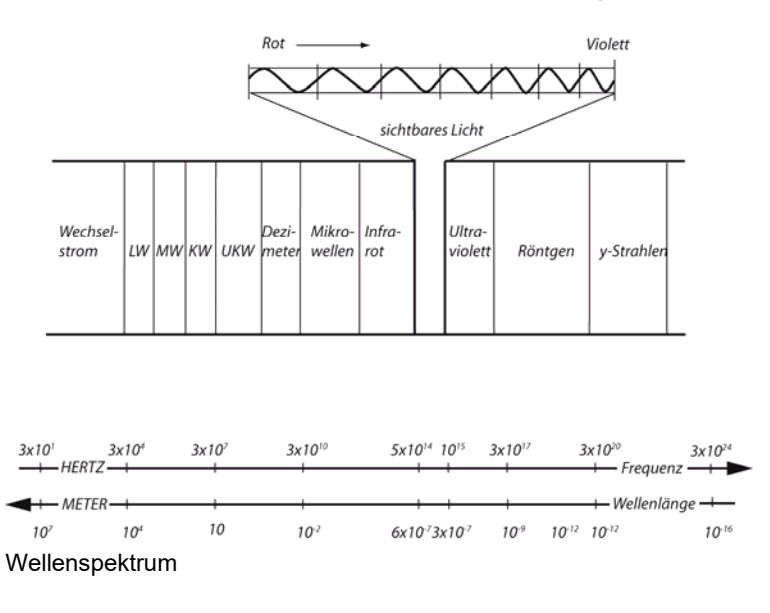

und als Nervenimpulse über den Sehnerv an das Großhirn weitergeleitet.

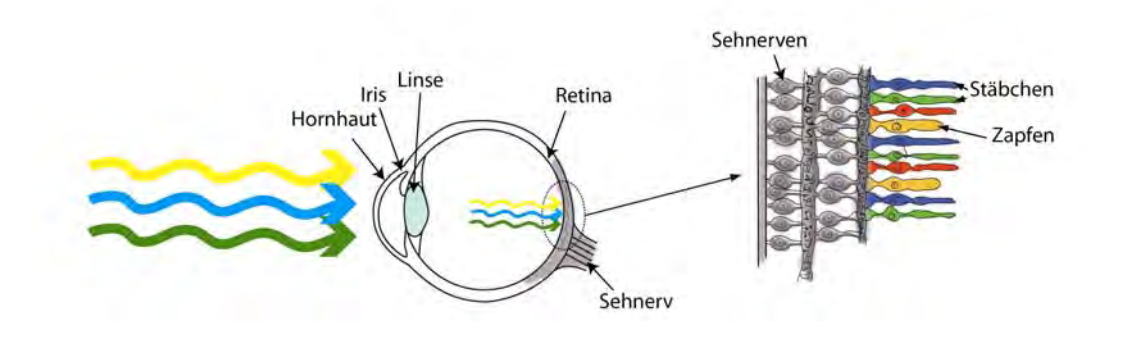

Dabei nehmen die **Zäpfchen** die Farbunterschiede und die genaue Abbildung mit Hilfe von jeweils rot-, blau- und grün-empfindlichen Zellen wahr. Diese sind vorrangig für das Tagsehen zuständig. Bei geringem Lichteinfall, wie z.B. in der Dämmerung, weitet sich die Öffnung in der Linse (Pupille). Dadurch werdenvor allem die in der Netzhautperipherie sitzenden **Stäbchen** aktiv. Sie sind spezialisiert auf die Wahrnehmung unterschiedlicher Helligkeitsstufen und eher schemenhafter Bewegungseindrücke. Das Auge kann Kontraste bis zu 1:1000.000 wahrnehmen. Monitordarstellungen erreichen Kontraste um 1:500.

### **Farbe**

Grundsätzlch existieren zwei Arten der **Farbmischung.**

Die **additive Lichtfarbmischung** (*RGB* = Rot Grün Blau) kommt im Auge ebenso wie z.B. am Bildschirm oder Beamer zum Einsatz. Je mehr Lichtfarben miteinander gemischt werden desto heller wird das Licht. Die Mischung aller Lichtfarben ergibt Weiß.

Die additive Farbmischung weist eine größere Farbanzahl auf als die **subtraktive Farbmischung**; *CMYK*= Cyan, Magenta, Yellow und Key (schwarz) ), die z.B. bei der Mischung von Malfarben und im Druckbereich zum Einsatz kommt.

Eine Mischung der Grundfarben (Rot, Gelb und Blau) ergibt zusammen einen Grauton, so dass z.B. im Printbereich Schwarz zugesetzt werden muss, um sehr dunkle Farben zu erhalten. Probleme entstehen vor allem an den Übergangsbereichen von einer Farbmischung zur anderen, wenn z.B. ein Druckprojekt zunächst am

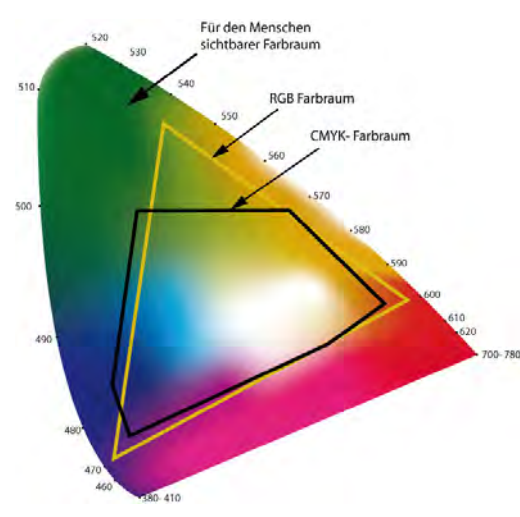

Monitor erstellt und begutachtet wird und dann erst beim Ausdruck die geringere Leuchtkraft bemerkt wird. Um die zu erwartende Druckdarstellung richtig vorherzusehen, ist sehr viel Erfahrung nötig. Im professionellen Druckbereich werden Kalibrierungsmessungen, z.B. am Monitor und der Druckmaschine durchgeführt, um die Farbdarstellung anzugleichen (sog. Farbmanagement).

# **Visuelle Grundformen**

Alle komplexen Formen lassen sich letztlich auf wenige Grundformen zurückführen, die jeweils

eine eigene Grundaussage besitzen: *Kreis:* richtungslos und ruhig; steht für Vollkommenheit und Geschlossenheit. *Quadrat:* durch die ausgewogene Form sehr statisch und ruhig

*Dreieck*: besteht aus zwei fallenden und einer liegenden Form und ist somit beweglich; instabil besonders, wenn es auf der Spitze steht.

### **Bildwahrnehmung und Bezugssysteme**

Die menschliche Wahrnehmung teilt das Sehfeld in einen Vordergrund (**Figur***)* und einen Hintergrund *(***Grund***)* auf. Diese Einteilung in Figur und Grund wechselt je nach Situation und Umfeld.

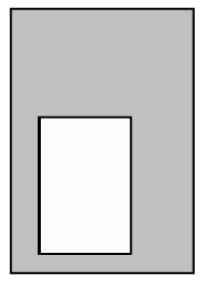

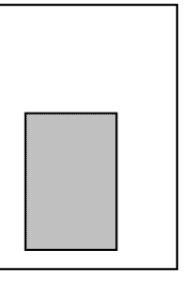

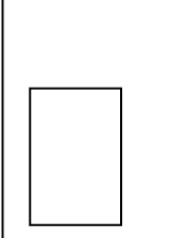

Auch andere Alltagserfahrungen, z.B. die körperliche Erfahrung mit der Schwerkraft, wirken auf

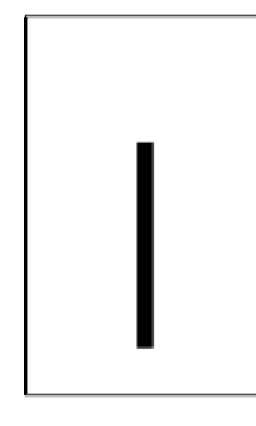

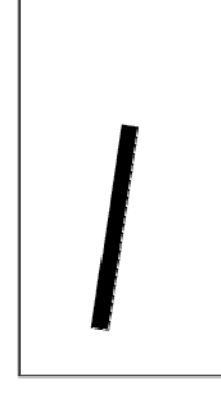

die Wahrnehmung von Darstellungen. Deshalb werden senkrechte Geraden immer als instabiler wahrgenommen als waagrechte.

stehen

schwanken

fallen

liegen

Ebenso entstehen durch unsere Alltagserfahrungen Anmutungen von "leicht" und "schwer" oder

.beweglich" und "unbeweglich".

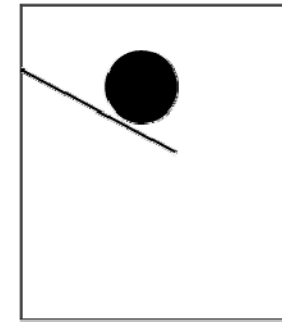

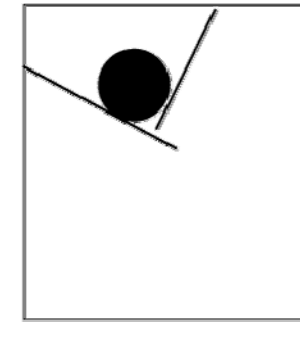

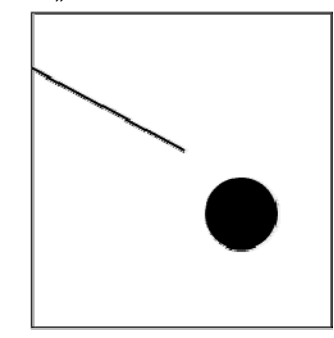

## **Der Wahrnehmungsablauf**

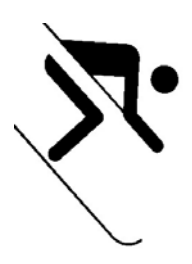

Jedes Bild wird mit den Augen erst allmählich erfasst. Unsere Wahrnehmung wird grundsätzlich durch die gewohnte Leserichtung gesteuert. Liegen keine starken Kontraste vor, so werden Abbildungen von links oben beginnend mit den Augen "gescannt".

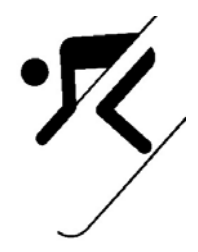

Bewegungen von links nach rechts werden deshalb als leichter empfunden, weil sie mit der Leserichtung gehen, während Bewegungen von rechts nach links ein gewisser Widerstand anhängt. Andere Leserichtungen, wie sie z.B. bei asiatischen oder arabischen Schriften vorhanden sind, führen hier auch zu anderen Assoziationen.

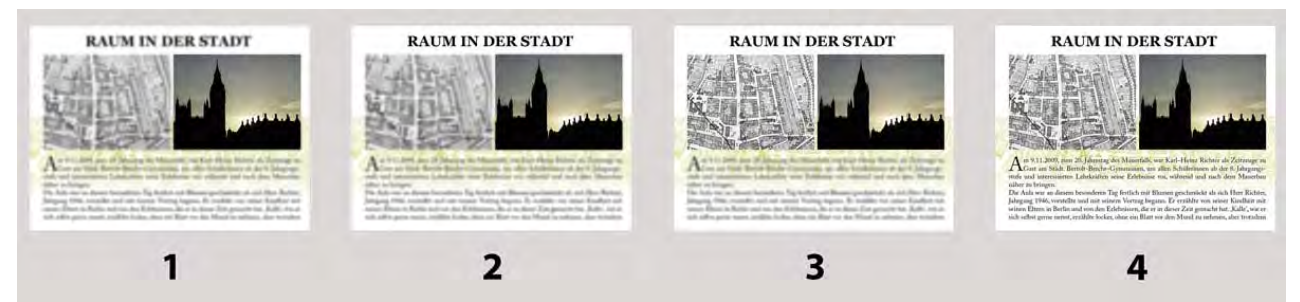

In der Regel beginnt das Auge jedoch beim stärksten Kontrast und erfasst dann sukzessive das gesamte Bild.

Dieser Wahrnehmungsprozess ist zentral und muss deshalb bei jeder Form von Gestaltung miteinbezogen werden. Die Punkte mit der längsten Verweildauer sollten somit zugleich die wichtigsten Bereiche einer Gestaltung darstellen. In der Werbung werden zur Messung der bei der Betrachtung ablaufenden Augenbewegung und der Verweildauer eigene sog. *Eyetracking*-Geräte eingesetzt.

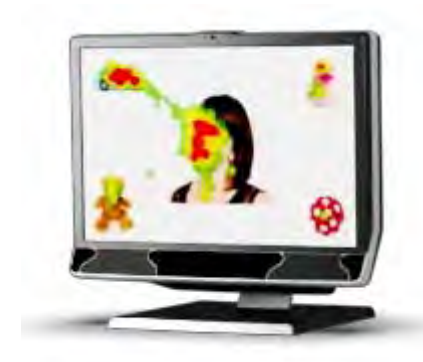

Eyetracking-Gerät

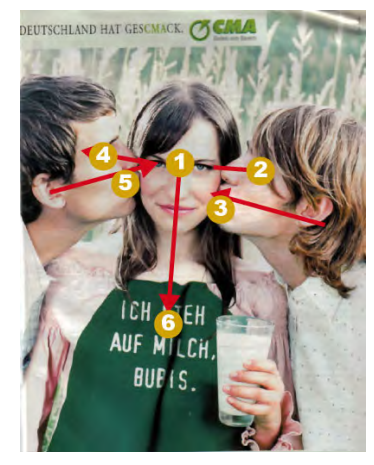

*"In den ersten Sekunden wird die Aufmerksamkeit ausschließlich auf die abgebildeten Gesichter gelenkt. Dadurch wird wichtige Zeit verloren. Das CMA-Logo erhält gerade mal 8% der Aufmerksamkeit. Es wird sehr spät gesehen."* (Ausschnitt aus einer Analyse von MediaAnalyzer.com)

### **Die Gestaltgesetze**

Anfang des 20. Jahrhunderts haben einige Psychologen (Koffka, Köhler, Wertheimer, Arnheim u.a.) die Gesetzmäßigkeiten der menschlichen Wahrnehmung in den sogenannten »Gestaltgesetzen« beschrieben.

Gestaltgesetze sind Prinzipien, die universelle, also weitgehend kultur-unabhängige, Gültigkeit haben. Ihre Beachtung hilft uns, die Elemente des Bildschirms so zu komponieren, dass sie der menschlichen Wahrnehmung entgegenkommen. Im Folgenden werden einige Gestaltgesetze erläutert.

#### **Das Gesetz der Nähe**

Elemente, die räumlich nah beieinander liegen, werden als zusammengehörend wahrgenommen. Im nebenstehenden Bild sehen Sie Spalten von Punkten, im unteren Bild sehen Sie höchstwahrscheinlich Reihen.

*Konsequenz: Gruppieren* Sie zusammengehörende Elemente räumlich nahe beieinander.

#### **Das Gesetz der Ähnlichkeit**

Ähnlich aussehende Elemente werden von der menschlichen Kognition als zusammengehörend wahrgenommen. Im Beispiel sehen Sie vier rote Punkte in Form eines Quadrats. Es scheint unbestreitbar, dass sie zusammengehören. *Konsequenz: Markieren* Sie zusammengehörende Elemente optisch ähnlich.

### **Das Gesetz der Geschlossenheit**

Wir tendieren dazu, Wahrgenommenes als geschlossene Figuren anzusehen. Die Lage der weißen Sektoren zwingt uns dazu, ein Dreieck zu sehen. *Konsequenz: Beachten* Sie auch die visuellen Elemente, die nur angeschnitten oder überdeckt werden.

#### Das **Gesetz der Symmetrie**

Symmetrisch zueinander angeordnete Elemente werden als Einheit aufgefasst. Symmetrische und asymmetrische Strukturen werden so wahrgenommen, dass die symmetrischen zur Figur (Vordergrund) zugerechnet werden und die asymmetrischen auf den Hintergrund bezogen werden.

*Konsequenz:* Symmetrische Anordnungen schaffen starke Strukturen, asymmetrische Anordnungen lassen die Elemente sich auf dem Bildschirm verlieren.

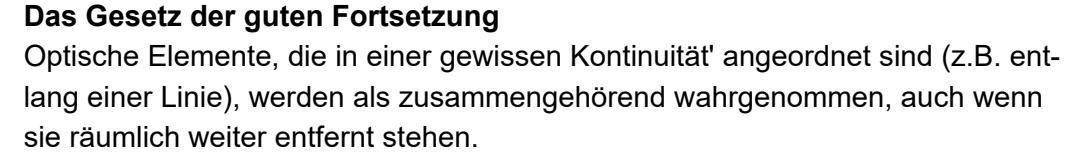

*Konsequenz:* Ordnen Sie zusammengehörende Elemente entlang einer Linie an.

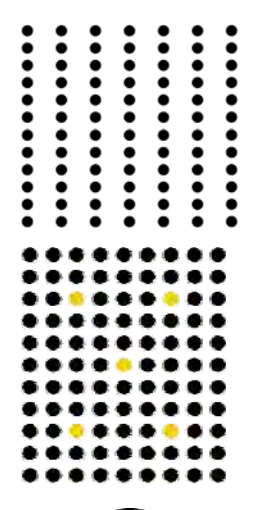

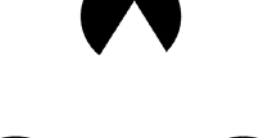

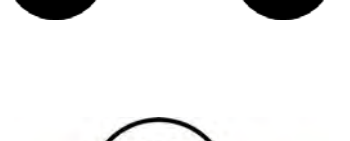

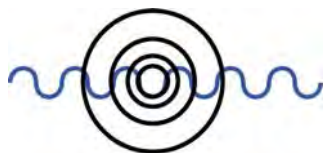

D

Selbstlernmaterialien • Screendesign - Visuelle Gestaltung für den Bildschirm

# **Metaphern**

Grundsätzlich versucht jeder Mensch beim Erstkontakt mit einem neuen Produkt (z.B. einer unbekannten Website) bereits bekannte Konzepte / Modelle anzuwenden oder zu übertragen (sog. *mentales Modell*).

Das Konzept der Metapher benutzt deshalb allgemein bekannte Begriffe oder Gegenstände, um dadurch das Verständnis von etwas Neuem zu erleichtern. Dieses Konzept stammt ursprünglich aus dem sprachlichen Bereich, setzte sich aber mit der Schreibtischmetapher (*Desktop*) des Macintosh schon in den 80er Jahren für die visuelle Benutzerführung im Computerbereich durch. Die auf dem *Desktop* befindlichen Objekte sind dabei zum Großteil Vorbildern aus dem Büro nachempfunden (Ordner,

Papierkorb..). Die leichte Verständlichkeit der Schreibtischmetapher wurde einer der Hauptgründe für die große Verbreitung von Computern.

Man unterscheidet zwei Metapherntypen: **Produktübergreifende Metaphern** wie die des Schreibtischs und Untermetaphern.

In der Webseitengestaltung hat sich keine einheitliche produktübergreifende Metapher für das Konzept "Website" etabliert. Oft können jedoch für einzelne Websites übergreifende Metaphern gefunden werden. So nutzen z.B. manche Chaträume ein Haus oder ein Hotel als übergreifende Metapher, in der sich die Nutzer bewegen.

**Untermetaphern** werden oft in Icons verwendet. Ein Beispiel ist der *Home*-Button in der Navigation von Webseiten. Dieser stammt aus einem völlig anderen Kontext als z.B. der im gleichen Rahmen verwendete *Reload* Button.

Metaphern sollten passend und zugleich möglichst reduziert gestaltet werden, auch wenn dadurch ggf. zentrale Informationen wegfallen. Ist die Metapher zu konkret, wird der Benutzer ggf. zusätzliche irrelevante Eigenschaften des realen Objekts erwarten, die z.B. ein Icon nicht bietet; ist sie zu

abstrakt, bleibt die Gesamtfunktion unverstanden. Metaphern altern in der Regel recht schnell, da sie meist sehr kultur- und zeitbezogen sind.

zu wenig aussagekräftige Metapher/ Grafik

ROHSTOFFR

**NACHWACHSENDE** 

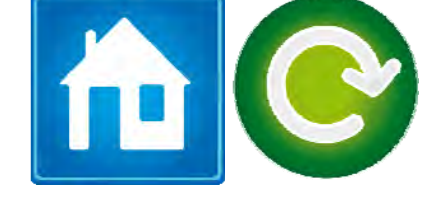

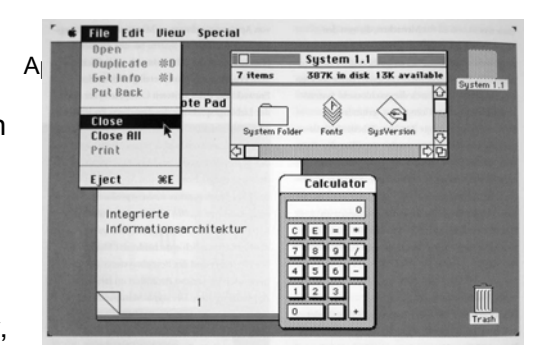

Einfache und gut verständliche Lösung, die zwar unspezifischer aber einprägsa-

**Rohstoffe** 

Nachwachsende

mer ist

# **Pixel und Pfade**

Im Computer werden nur zwei Darstellungsmethoden genutzt: Pixel und Pfade.

Die **Pixeldarstellung** (oder *Bitmap* = Karte aus Teilen) unterteilt ein Bild in kleine quadratische Blöcke. Jeder dieser Blöcke

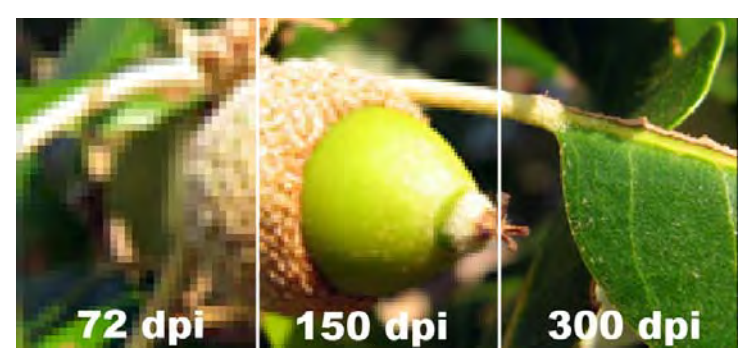

(Pixel = *Picture Elements*) ist einfarbig. Dabei stehen 16,7 Mio. Farbtöne zur Verfügung ( Im Detail: 8 Bit = 2 $8$  = 256 Farbtöne pro Grundfarbe und somit insgesamt 24 Bit = 2 $^{24}$  mögliche Farben).

Je höher die Anzahl der Pixel, desto detaillierter ist die Darstellung und desto mehr Speicherplatz wird benötigt. **Hauptvorteil** der Pixeldarstellung ist die genaue Darstellung von Farbverläufen eine zentrale Eigenschaft von Fotografien. Die **Nachteile** liegen technikbedingt in der ungenauen Darstellung von Kanten und Linien (s.u.) sowie in der schlechten Skalierbarkeit. Alle Bildbearbeitungsprogramme (z.B. *Adobe Photoshop* oder *Gimp*) arbeiten pixelbasiert. Da auch alle digitalen Videos - analog zum klassischen Film - nur aus einer Aneinanderreihung von (digitalen) Fotos bestehen, arbeitet auch jede Software zur digitalen Videobearbeitung (z.B. *Adobe Premiere*, *Final Cut* oder *AVID*) pixelbasiert.

### **Größenverhältnisse**

Eine 12 MP (MegaPixel) Digitalkamera hat für die Darstellung auf einem Foto bis zu 4000 x 3000 Pixel zur Verfügung. Ein Monitor kann z.B. 1600x 1200 Bildpunkte darstellen. Die Gesamtzahl der jeweils zur Verfügung stehenden Pixel/ Bildpunkte wird als die **absolute Auflösung** bezeichnet.

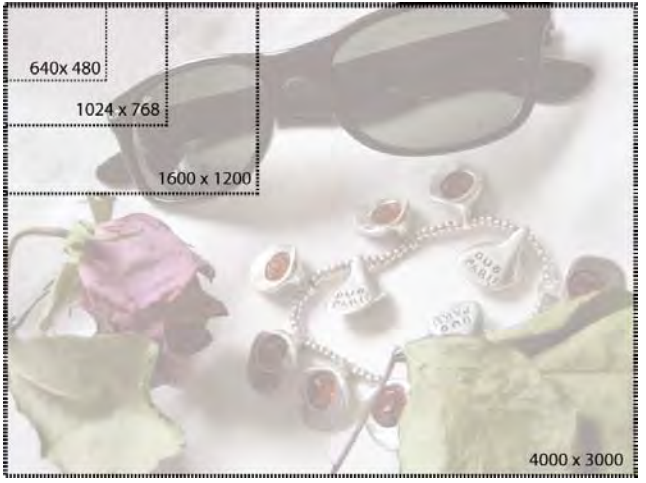

So stieg z.B. bei Monitoren die absolute Monitorauflösung bisher etwa parallel mit den gän-

Unterschiedliche Auflösungsgrößen im Verhältnis

gigen Monitorgrößen an. Dabei gilt: Je höher die (absolute) Bildschirmauflösung, desto mehr Bedienelemente lassen sich auf dem Monitor unterbringen.

Bildschirme werden neben dem klassischen 4:3 Format auch zunehmend in augenfreundlicheren Breitformaten wie z.B. 16:9 angeboten. Dies ist für Screendesign von großer Bedeutung, da sich dadurch andere Bildschirmausschnitte ergeben.

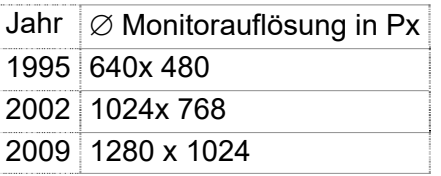

Ein Pixel besitzt an sich keine bestimmte Größe; es handelt sich nur um einen Wert im Rechner. Wird das Pixel jedoch z.B. auf dem Monitor oder für den Druck ausgegeben, so steht eine bestimmte Anzahl von Pixeln zur Verfügung (*absolute Auflösung*) , um eine bestimmte Oberfläche zu füllen.

Je höher die Pixeldichte pro Längeneinheit ist, desto besser ist die Ausgabequalität und desto höher ist die sog. **relative Auflösung**. Die Standardeinheiten sind Pixel per Inch= *ppi* oder dots

per Inch= *dpi* ; Ein Zoll (engl. *Inch*) ≙ 2,54 cm)

Je nach Verwendungszweck benötigt man bestimmte Mindestdichten, um die jeweils erforderliche Qualität zu erzielen. Wird diese Auflösung nicht erreicht, kann es zu Treppchenbildung (sog. *Aliasing*) kommen.

In der Praxis erfordert also z.B. eine Katalogabbildung, die 7,5 cm Breite haben soll, mindestens 900 Px in der Breite (3"x 300 dpi).

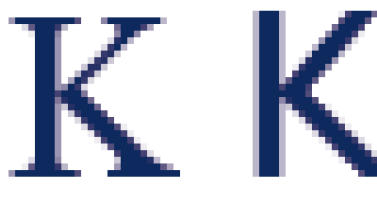

Aliasing bei Serifenschriften und serifenlosen Schriften

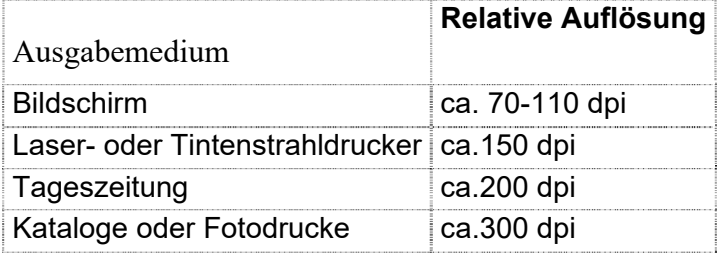

Die **Pfaddarstellung** basiert auf sog. Bézier-Kurven. Hier werden lediglich Objektes untereinander durch Linien verbunden. Die daraus resultierenden zise Liniendarstellung und die einfache Skalierbarkeit. Hauptnachteil ist die lung von Farbübergängen, die im Prinzip aus vielen, jeweils leicht farblich v

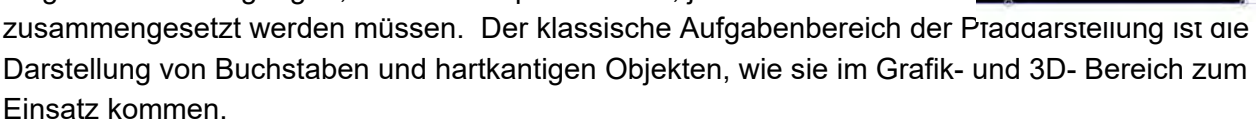

Entsprechende Programme sind z.B. Textverarbeitungssoftware wie *MS Office*, CAD-Programme, 3D-Animation oder spezielle Vektorgrafiksoftware wie *Adobe InDesign* oder *Adobe Illustrator*. Die meisten 3D- Darstellungen, z.B. in Computerspielen, sind Mischformen, in denen die Raumstruktur mit Pfaden und die Oberflächen mit Pixeln dargestellt werden. Da auch Monitore und Druckbereich letztlich pixel- oder punktbasiert arbeiten, werden Pfade für die Darstellung am Monitor oder im Druck temporär in sichtbare Punkte gewandelt. Pfaddarstellung (Ausschnitt)

### **Darstellung im Druckbereich**

Die Darstellung in Druckerzeugnissen beruht auf Punkten unterschiedlicher Größe und Dichte, dem sog. **Punkteraster**. übersetzen, werden im professionellen Druckbereich spezielle Geräte wie *Ausbelichter* verwendet. Auch hier gilt: Je feiner/ präziser das Raster ist, desto höher ist die daraus resultierende Druckqualität.

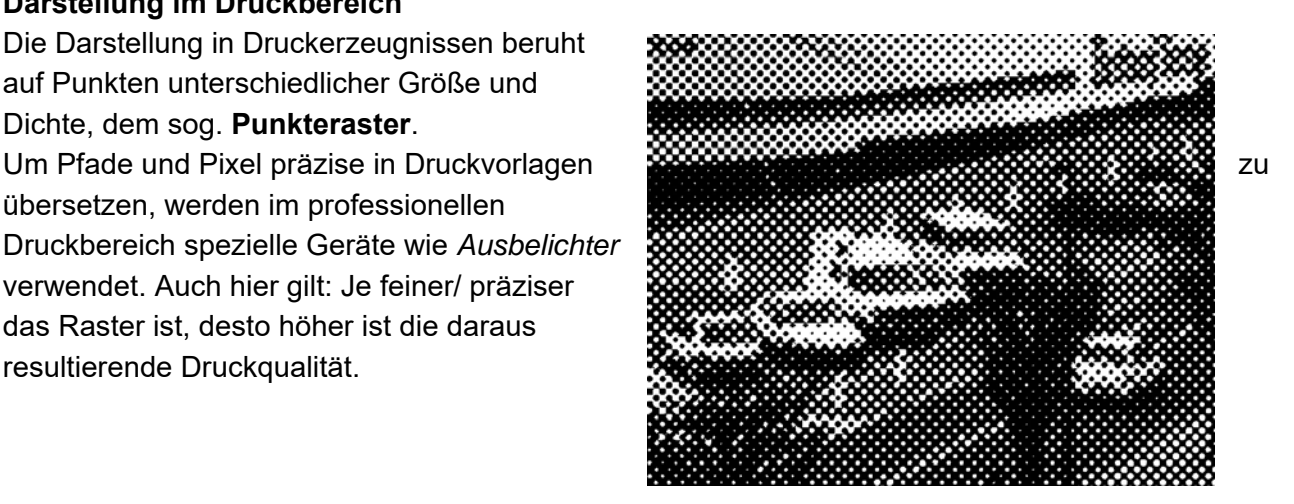

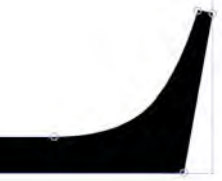

### Exkurs:

# **Vorbereitungen für den gestalterischen Prozess:**

Ebenso wie bei allen anderen anwendungsorientierten/kundenorientierten Gestaltungsformen (z.B. Grafikdesign, Architektur, Industriedesign..) müssen auch beim Screendesign vor Beginn der eigentlichen Gestaltung zentrale **Grundfragen** geklärt werden. Diese sind z.B.

- Was ist das Zielpublikum (Alter, sozialer Hintergrund, Lebensstil, Computerausstattung..)?
- Mit welchen Fragen kommt der Kunde zum Erstkontakt ("Wo bekomme ich...?", "Ich habe ein Problem mit....")?
- Wie sehen die Situation, Philosophie, Strategie und Ziele des Auftraggebers aus?
- Gibt es Alleinstellungsmerkmale des Auftraggebers?
- Wie sehen die Webauftritte der wichtigsten Konkurrenten aus?
- Welche Elemente sind fix oder bereits vorhanden (Logo, CI Farben, Fotos, Texte, Datenbank...)?
- Welche Ressourcen sind vorhanden (Finanzen, Zeit. Software, Mitarbeiter, begleitende Werbung,..)?

Abbildungen © Landeshauptstadt München/ Andreas Hintermaier außer: Seite 4 unten: www.tobii.com

### **Literatur:**

Alexander, Kerstin: Kompendium der visuellen Information; Berlin, 2007 Arndt, Henrik: Integrierte Informationsarchitektur; Berlin, 2006 Herfurtner, Alexandra: Screen-Design, München, 2003 Thyssen, Frank: Screen-Design-Handbuch; Berlin, 2001 Weber, Wibke: Kompendium Informationsdesign; Berlin, 2008